## **Windows 8 Internet.htm**

**Galen Gruman**

 **My Windows 8** Katherine Murray,2013 Step-by-step instructions with callouts to Windows 8 that show you exactly what to do. Help when you run into Windows 8 problems or limitations. Tips and Notes to help you get the most from Windows 8. Fullcolor, step-by-step tasks walk you through getting and keeping Windows 8 working just the way you want. Learn how to Quickly master Windows 8's fluid, colorful interface--and leave yesterday's Windows behind! Get super-productive fast with the latest touch and mouse techniques Tweak your Start screen to get easy access to tasks you do every day Get up-to-this-instant information with Live Tiles Browse the web with the sleek, streamlined Internet Explorer 10 Use Windows 8's great builtin apps and get more at the new Windows Store Secure your computer with custom Lock screens, picture passwords, PIN logons, and location privacy Copy, move, and share files through the revamped File Explorer View, organize, and share all your photos on your PC, photo sites, and favorite social media accounts Work with Windows 7 programs through the Windows 8 desktop Keep your files safely backed up and Windows 8 safely updated Improve computer performance with Windows 8's updated system tools Stream media and share files easily with your PCs, your Xbox 360, tablets, and phones

 **Exploring Windows 8 For Dummies** Galen Gruman,2012-12-06 Get up to speed on Windows 8! Exploring Windows 8 For Dummies packs 168 pages of magazine-style articles, lavish illustrations, and great tips into an eye-catching publication that

shows you how to use the new Windows 8 operating system from start to finish. Explore new features, like the touchscreen-style interface, a big change from the classic Windows look and feel. Ideal for the reader who is already familiar with the Windows operating system, but just needs the basics on the move to Windows 8, you'll also discover new apps, new ways to handle traditional tasks, and much more. Helps readers get up to speed quickly and get the most out of the new Windows 8 operating system Breaks down Windows 8 features and functions into a series of magazinestyle spreads that offer full-color illustrations and step-by-step instruction Offers a value-priced helping hand to readers who want the basics of Windows 8 Covers new Windows 8 features, getting e-mail and getting online, organizing pictures, exploring the app market, networking, printing, troubleshooting, and more Explore Windows 8 and enjoy the ride with this fun and unique new guide.

 Windows 8.1 in Depth Brian Knittel,Paul McFedries,2014 A comprehensive guide for users already familiar with the Windows operating system covers the new features of Windows 8.1, from the basics to such complex topics as networking, security, and customization, and includes troubleshooting tips.

 **Windows 8: Out of the Box** Mike Halsey,2012-10-01 Get a real feel for Windows 8 with a wealth of tips in this step-by-step guide. After using Windows 7 or XP, learning Microsoft's latest operating system takes some adjustment. Never fear. Windows expert Mike Halsey starts with the basics and then takes you through the trickier

parts of Microsoft's latest operating system. You'll quickly learn how to make the most of Windows 8 for work and entertainment, whether you use a touchscreen tablet, a laptop, or a PC with a keyboard and mouse. Easily navigate the intuitive Windows 8 interface Use email and the Internet—and keep your family safe Share files online or with other devices in your home Download and use all kinds of of apps and programs Watch movies and listen to music Import, view, and edit your own photos and videos Learn how to use extra hardware and older software Use expert tips to keep your computer running smoothly Discover cool stuff that makes computer use really easy

 **The Internet Encyclopedia** Hossein Bidgoli,2004 Publisher Description

 **The Internet with Windows** Glyn Moody,1996 Most people believe that using the Internet is impossibly complicated and requires special tools. This book shows how a new generation of Windows software lets you access the full power of the Internet using easy-to-use techniques you already know from other Windows programs.

 Internet Explorer 11 for Windows 8. 1 Update Quick Reference Guide Beezix Software Services,2014-04-21 Two page laminated quick reference card showing step-by-step instructions and shortcuts for how to use Internet Explorer 11 running on Windows 8.1 Update (and RT 8.1 Update). Written with Beezix's trademark focus on clarity, accuracy, and the user's perspective, this guide will be a valuable resource to improve your proficiency in using Internet Explorer 11 for Windows 8.1.This guide incorporates changes

*4*

brought by the Windows 8.1 Update released in early April. Microsoft is urging all users of Windows 8.1 to ensure the update is installed by June 10, 2014, or risk not receiving future patches.Not sure if you have the Update? If you have shut down and search buttons at the top right of your Windows 8.1 Start screen, then you have the Update.The Following Topics are Covered:Navigating: Windows Store App and Desktop App; Understanding Internet Addresses; Entering a Website Address; Monitoring Activity; Going Back and Forward; Going to Your Home Page; Setting Browser Home Pages; Zooming In/Out; Using the Information Bar; Downloading Files; Searching for a Site; Changing the Default Search Provider; Adding a Search Provider; Opening Multiple Pages at a Time; Saving Favorite Sites for Future Visits; Visiting Favorite Sites; Finding Words on a Page; Printing a Web Page; Pinning Websites to the Start Screen; Pinning Websites to the Taskbar; Using Jump Lists; Unpinning a Web Site; Dealing with an Unsafe Site; InPrivate Browsing.Windows Store App Only: Using Flip Ahead; Visiting Pinned, Frequent, and Favorite Sites.Desktop Only: Show/Hide the Menu Bar; Show/Hide the Favorites, Command, and Status Bars; Show/Hide Favorites, Feeds, History; Using the Favorites Bar; Visiting Previously Viewed Pages; Organizing Favorites; Using Web Accelerators.Includes a list of keyboard shortcuts.

 **The Internet For Dummies** John R. Levine,Margaret Levine Young,2011-11-29 Covers hardware, software, servers, e-mail, search engines, online shopping and auctions, resources for children, parental

guidance, and privacy.

 **Microsoft Expression Web 2 On Demand** Steve Johnson,Perspection Inc.,2008-04-07 Microsoft Expression Web 2 on Demand FOR THOSE WHO WOULD RATHER BE SHOWN HOW THAN TOLD HOW SEE HOW TO • Create Web sites using drag and drop controls • Insert Flash, Windows Media, and Photoshop content • Create Cascading Style Sheet layouts • Integrate media and interactive Web applications using Microsoft Silverlight • Create a page design using layout tables • Explore the capabilities of Microsoft Expression Studio • Add interactive buttons and create hyperlinks • Create dynamic Web templates to reuse • Create forms to gather online information • Write, edit, and optimize code and scripts • Use IntelliSense to help reduce coding errors • Retrieve and present data from live RSS feeds • Integrate data from databases or XML data • Create dynamic Web content using ASP.NET technology On the Web This book uses real world examples to give you a context in which to use the task. This book also includes workshops to help you put together individual tasks into projects. The Expression Web 2 example files that you need for project tasks are available at www.perspection.com Perspection has written and produced books on a variety of computer software, including Adobe Flash CS3 and 8, Adobe Photoshop CS3 and CS2, Adobe Dreamweaver CS3, Microsoft Office 2007 and 2003, Microsoft Windows Vista and XP, Microsoft Expression Web, and Apple Mac OS X Leopard. Perspection was founded in 1991, and is committed to providing information and training to help people use software more effectively.

Perspection has written more than 80 computer books, and sold more than 5 million copies.

 **Web Marketing for the Music Business** Tom Hutchison,2013-02-11 Interested in promoting, selling, and distributing music online? Have the website but not sure what to do next? Web Marketing for the Music Business is designed to help develop the essential Internet presence needed for effective promotion, sales, and distribution. Author Tom Hutchison provides instructions on how to set up a website, as well as how to use the Internet to promote you or your client, and the website. Includes information on maximizing your site to increase traffic, online grassroots marketing tactics that will advance your career and how to best utilize social networking sites such as Facebook and Twitter. The accompanying website will keep you up-to-date, with online resources for web support. The author's blog is continuously updated to include the latest breaking techniques for promotion.

 Windows 8.1 on Demand Perspection Inc.,Steve Johnson,2013-11-14 Need answers quickly? Windows 8.1 on Demand provides those answers in a visual step-by-step format. We will show you exactly what to do through lots of full color illustrations and easy-to-follow instructions. Numbered Steps guide you through each task See Also points you to related information in the book Did You Know? alerts you to tips and techniques Illustrations with matching steps Tasks are presented on one or two pages Inside the Book Master the Windows 8.1 user experience Manage files and information with the Desktop and Windows apps Share files and media

*7*

on a SkyDrive, HomeGroup, or network Browse the Web, search for information, and get instant updates Use Windows apps to get news, finance, sports, travel, weather, food, and health from Bing Use Windows apps to work with mail, instant messages, calls, contacts, photos, music, videos, and games Get more apps using the Windows Store Protect your device from Internet or network intruders Set multiple users and parent controls Customize, fine-tune, and administer Windows 8.1 Bonus Online Content Register your book at queondemand.com to gain access to: Workshops and related files Keyboard shortcuts Visit the author site: perspection.com

 **The Internet Encyclopedia, Volume 3 (P - Z)** Hossein Bidgoli,2004-04-12 The Internet Encyclopedia in a 3-volume reference work on the internet as a business tool, IT platform, and communications and commerce medium.

 **Microsoft Windows 95 Internet Kit** Bryan Pfaffenberger,1995 Here is simply the best and easiest way to connect to the Internet using Windows 95. The disk contains a suite of Internet tools for Windows 95, including a direct and easyto-use start-up account with an Internet service provider. The book describes how to use these tools to browse the World Wide Web, download files, catch up on information on Usenet, and communicate using electronic mail.

 Internet for Windows David C. Gardner,1995 Microsoft Network offers users high-speed connections to Internet, World Wide Web, and Microsoft services. Conversational and easy to read, this book will teach beginning to

intermediate users how to operate Microsoft Network.

 **Cheap and Easy Internet Access--Windows** Bob LeVitus,Jeff Evans,1996 Showing readers easy ways to get on the Net inexpensively, this book tells them where to shop for Internet providers and the right questions to ask. It provides informatin on what services are available from all the major Internet provides such as UUNET, PSI, and Netcom as well as what CompuServe, America Online, Prodigy and others are offering.

 **Fundamentals of Network Security** John E. Canavan,2001 Here's easy-to-understand book that introduces you to fundamental network security concepts, principles, and terms, while providing you with practical techniques that you can apply on the job. It helps you identify the best type of intrusion detection system for your environment, develop organizational guidelines for passwords, set general computer security policies, and perform a security review and risk assessment .

 **Windows8ユーザー・ハンドブック** 金城俊哉,2013-02 基本操作から便利技、裏技、全 <u>wanananananan kuta sama</u>

 **Windows 8 For Dummies, Book + DVD Bundle** Andy Rathbone,2012-10-30 The Windows 8 For Dummies book bundled together with a four-hour DVD providing instructional video training--perfect to get you up and running on Windows 8! This book and DVD bundle offers a two-pronged attack for helping new and inexperienced Windows users get a grip on the Windows 8 operating system. The book walks readers through the basics, from the core activities that don't change from version to version, to the tools that enhance the system, to the latest updates

*9*

that make Windows 8 different from previous versions. The four-hour DVD offers short, two- to five-minute walkthrough video lessons on the most common Windows 8 tools. Bundle includes a copy of Windows 8 For Dummies, by bestselling For Dummies author Andy Rathbone, and four hours of video training on DVD Offers the core components of the desktop, navigating the dual interfaces, and managing the file and folder system Includes the basics for connecting to the Internet, e-mail options and operation, working with the Internet Explorer browser, setting virus protection, and other security tools Shows how to customize and upgrade Windows and add music, movies, and photos Addresses common problems and messages, switching to a new Windows 8 computer, and finding more help This book and DVD bundle makes a winning combination for any Windows 8 user, no matter what experience level.

 *Discovering Computers* Gary B. Shelly,Thomas J. Cashman,Gloria A. Waggoner,1997

 **Internet Explorer 10 Introduction for Windows 8 Quick Reference Guide** Beezix,2012-11-28 4-page laminated quick reference guide showing step-bystep instructions and shortcuts for how to use Internet Explorer 10 running on Windows 8 and Windows RT. The following topics are covered: The following topics are covered: Windows Store App and Desktop App Understanding Internet Addresses Entering a Website Address Monitoring Activity (Includes Interrupting Loading and Reloading a Page) Going Back and Forward Going to Your Home Page Setting Browser Home Pages Zooming In/Out Using the Information Bar Downloading Files

Searching for a Site Changing the Default Search Provider Adding a Search Provider Opening Multiple Pages at a Time Saving Favorite Sites for Future Visits Visiting Favorite Sites Finding Words on a Page Printing a Web Page Pinning Websites to the Start Screen Pinning Websites to the Taskbar Using Jump Lists Unpinning a Web Site Dealing with an Unsafe Site InPrivate Browsing. Windows Store App Only: Opening the Command Bar Using Flip Ahead Visiting Pinned, Frequent, and Favorite Sites. Desktop Only: Show/Hide the Menu Bar Show/Hide Favorites, Command, and Status Bars Show/Hide Favorites, Feeds, History Using the Favorites Bar Visiting Previously Viewed Pages Organizing Favorites Using Web Accelerators Includes a list of keyboard shortcuts.

Unveiling the Power of Verbal Beauty: An Emotional Sojourn through **Windows 8 Internet.htm**

In a global inundated with monitors and the cacophony of immediate conversation, the profound energy and psychological resonance of verbal art frequently fade into obscurity, eclipsed by the regular barrage of noise and distractions. However, situated within the musical pages of **Windows 8 Internet.htm**, a fascinating work of literary brilliance that pulses with natural emotions, lies an remarkable trip waiting to be embarked upon. Composed by a virtuoso wordsmith, this interesting opus books visitors on an emotional odyssey, softly revealing the latent possible and profound impact embedded within the

complicated web of language. Within the heartwrenching expanse of this evocative examination, we will embark upon an introspective exploration of the book is central subjects, dissect their captivating writing model, and immerse ourselves in the indelible impression it leaves upon the depths of readers souls.

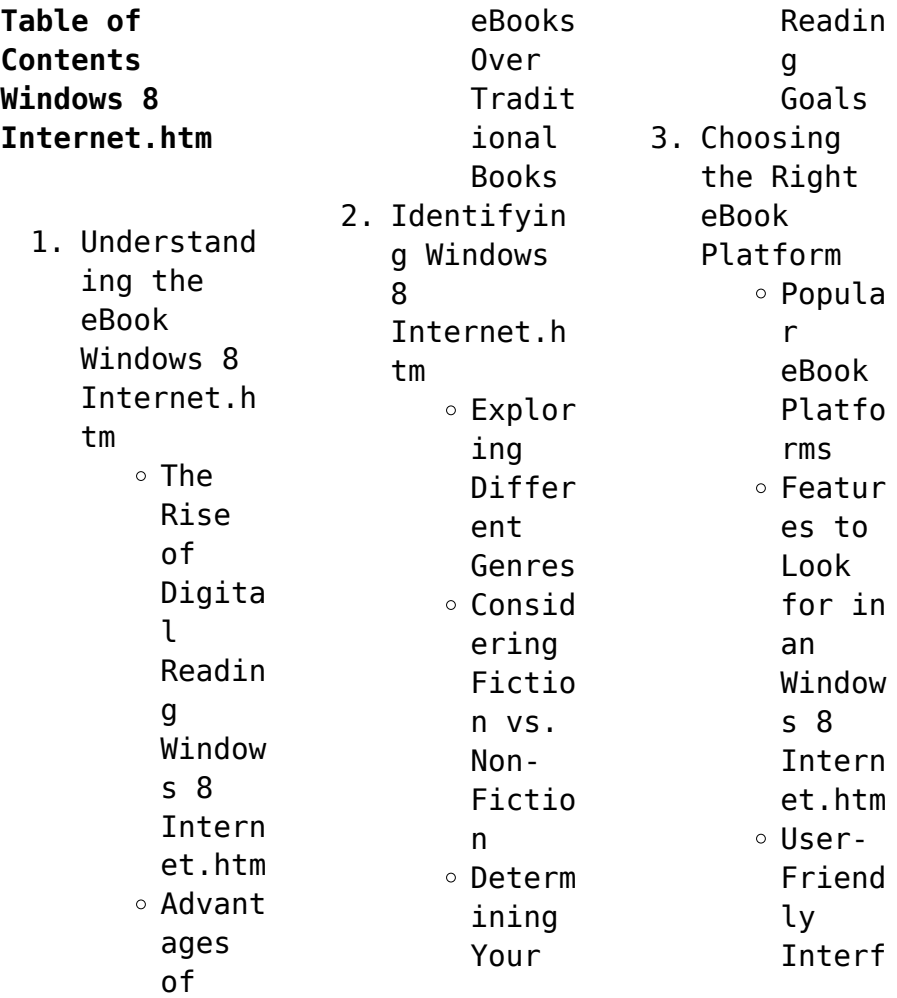

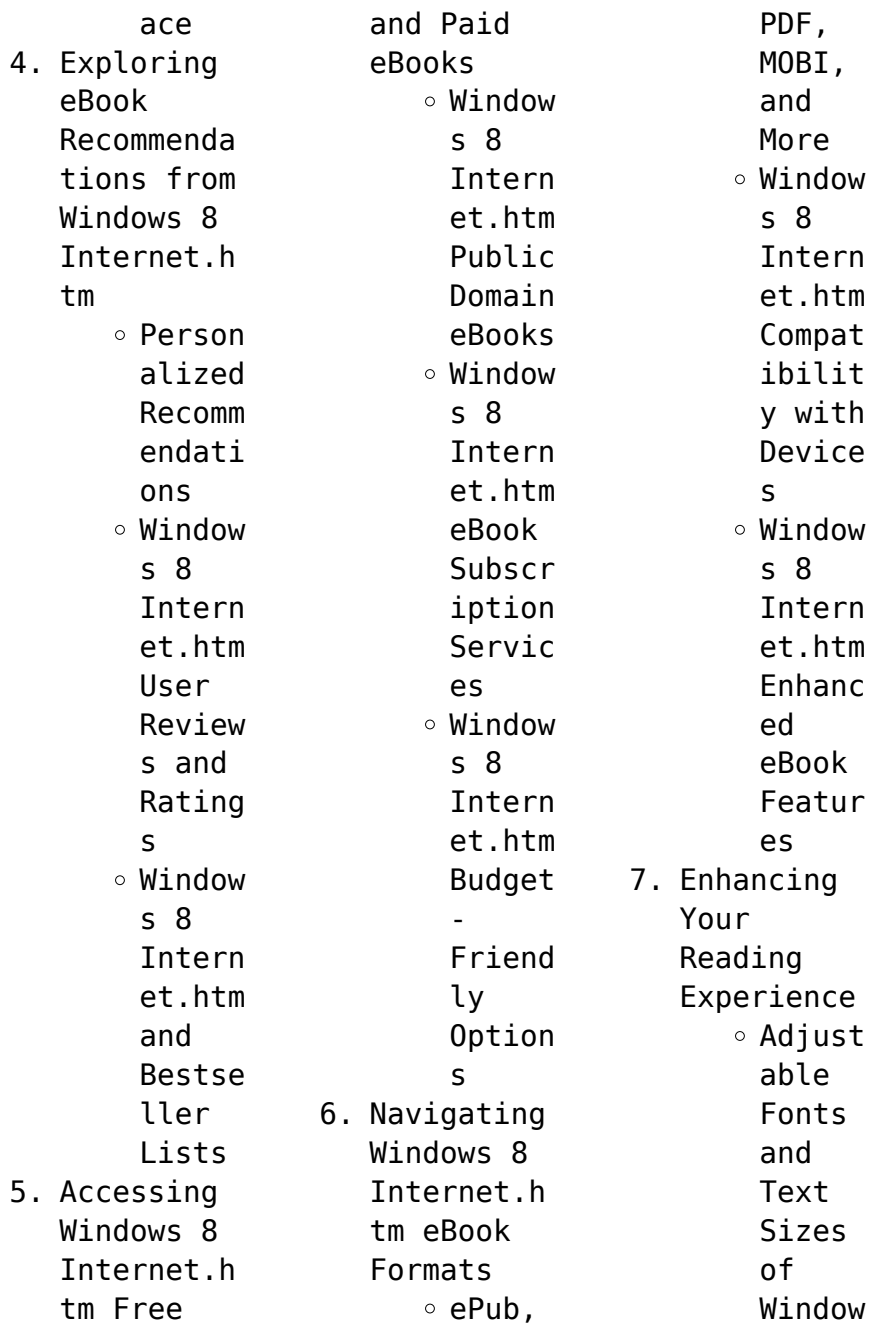

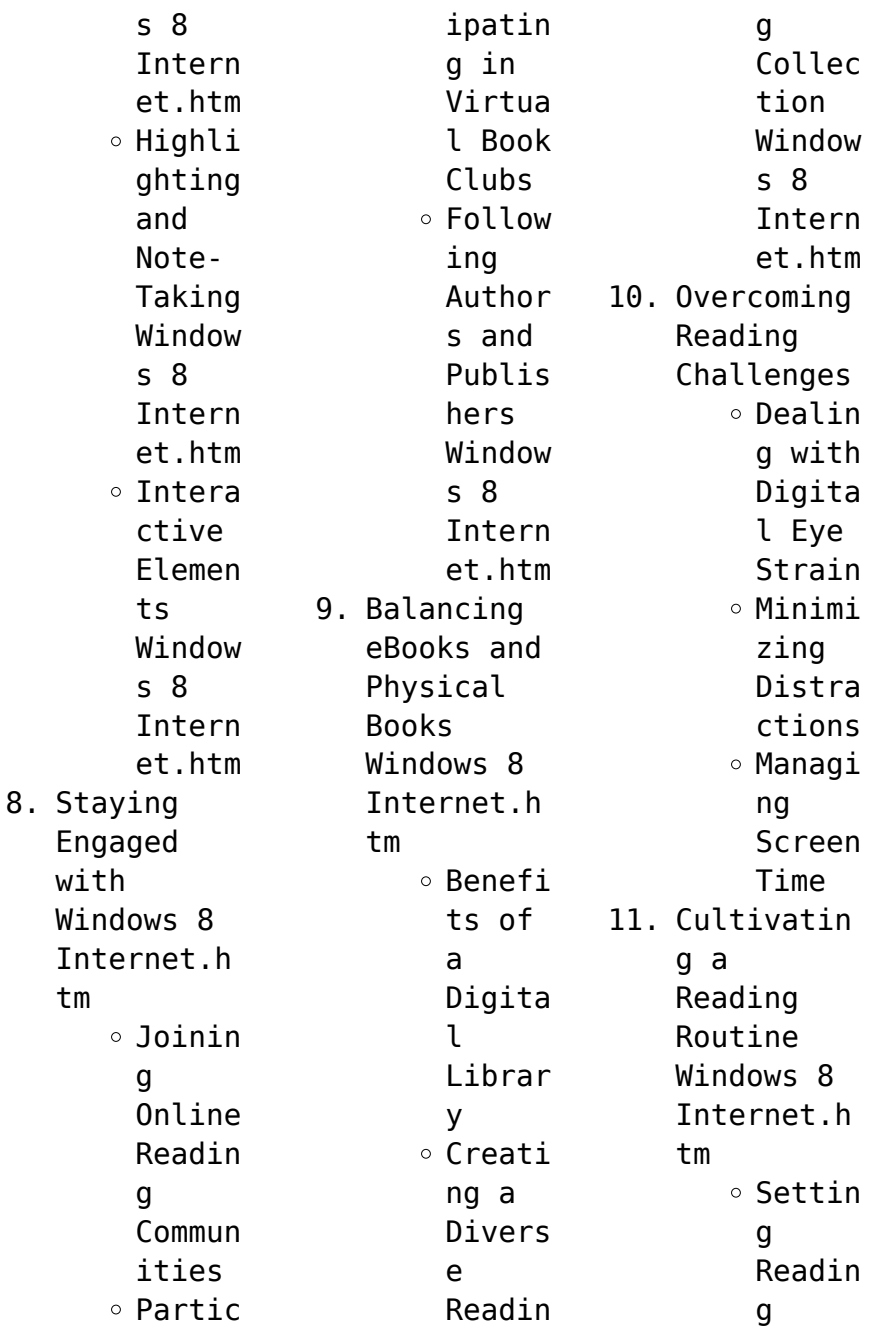

Goals Window s 8 Intern et.htm  $\circ$  Carvin g Out Dedica ted Readin g Time 12. Sourcing Reliable Informatio n of Windows 8 Internet.h tm  $\circ$  Fact-Checki ng eBook Conten t of Window s 8 Intern et.htm Distin guishi ng Credib  $\overline{1}$ Source s 13. Promoting Lifelong Learning  $\circ$  Iltiliz ing eBooks for Skill Develo pment Explor ing Educat ional eBooks 14. Embracing eBook Trends Integr ation of Multim edia Elemen ts Intera ctive and Gamifi ed eBooks **Windows 8 Internet.htm Introduction** Windows 8 Internet.htm Offers over 60,000 free eBooks, including many classics that are in the public domain. Open Library: Provides access to over 1 million free eBooks, including classic literature and contemporary works. Windows 8 Internet.htm Offers a vast collection of books, some of which are available for free as PDF downloads, particularly older books in the public

domain. Windows 8 Internet.htm : This website hosts a vast collection of scientific articles, books, and textbooks. While it operates in a legal gray area due to copyright issues, its a popular resource for finding various publications. Internet Archive for Windows 8 Internet.htm : Has an extensive collection of digital content, including books, articles, videos, and more. It has a massive library of free downloadable books. FreeeBooks Windows 8 Internet.htm Offers a diverse range of free eBooks across various genres. Windows 8 Internet.htm Focuses mainly on educational books, textbooks, and business books. It offers free PDF downloads for educational purposes. Windows 8 Internet.htm Provides a large selection of free eBooks in different genres, which are available for download in various formats, including PDF. Finding specific

Windows 8 Internet.htm, especially related to Windows 8 Internet.htm, might be challenging as theyre often artistic creations rather than practical blueprints. However, you can explore the following steps to search for or create your own Online Searches: Look for websites, forums, or blogs dedicated to Windows 8 Internet.htm, Sometimes enthusiasts share their designs or concepts in PDF format. Books and Magazines Some Windows 8

Internet.htm books or magazines might include. Look for these in online stores or libraries. Remember that while Windows 8 Internet.htm, sharing copyrighted material without permission is not legal. Always ensure youre either creating your own or obtaining them from legitimate sources that allow sharing and downloading. Library Check if your local library offers eBook lending services. Many libraries have digital catalogs where

you can borrow Windows 8 Internet.htm eBooks for free, including popular titles.Online Retailers: Websites like Amazon, Google Books, or Apple Books often sell eBooks. Sometimes, authors or publishers offer promotions or free periods for certain books.Authors Website Occasionally, authors provide excerpts or short stories for free on their websites. While this might not be the Windows 8 Internet.htm full book , it can give you a

taste of the authors writing style.Subscript ion Services Platforms like Kindle Unlimited or Scribd offer subscriptionbased access to a wide range of Windows 8 Internet.htm eBooks, including some popular titles.

## **FAQs About Windows 8 Internet.htm Books**

How do I know which eBook platform is the best for me? Finding the best eBook platform depends on your reading preferences and device

compatibility. Research different platforms, read user reviews, and explore their features before making a choice. Are free eBooks of good quality? Yes, many reputable platforms offer high-quality free eBooks, including classics and public domain works. However, make sure to verify the source to ensure the eBook credibility. Can I read eBooks without an eReader? Absolutely! Most eBook platforms offer web-based readers or

mobile apps that allow you to read eBooks on your computer, tablet, or smartphone. How do I avoid digital eye strain while reading eBooks? To prevent digital eye strain, take regular breaks, adjust the font size and background color, and ensure proper lighting while reading eBooks. What the advantage of interactive eBooks? Interactive eBooks incorporate multimedia elements, quizzes, and activities, enhancing the

reader engagement and providing a more immersive learning experience. Windows 8 Internet.htm is one of the best book in our library for free trial. We provide copy of Windows 8 Internet.htm in digital format, so the resources that you find are reliable. There are also many Ebooks of related with Windows 8 Internet.htm. Where to download Windows 8 Internet.htm online for free? Are you looking for Windows 8 Internet.htm

PDF? This is definitely going to save you time and cash in something you should think about.

**Windows 8 Internet.htm :**

**understanding etc passwd file format nixcraft** - Aug 17 2023 web aug 9 2023 password an x character indicates that encrypted password is stored in etc shadow file please note that you need to use the passwd command to computes the hash of a password typed at the cli or to store update the hash of the

password in etc shadow file user id uid each user must be assigned a user id uid **etc passwd file what it is how to use it phoenixnap** - Sep 18 2023 web jul 13 2023 the etc passwd file is owned by root and has permissions set to 644 these permissions signify the owner root has read and write access while the group and other users have read only access to verify the etc passwd file permissions run the ls command with the l option ls l etc passwd

**forgot password etc** - Feb 28 2022 web see all etc products print forgot your password careers contact us legacy products patents trademarks passwd wikipedia - Jun 15 2023 web the etc passwd file is a text based database of information about users that may log into the system or other operating system user identities that own running processes in many operating systems this file is just one of many possible back

ends for the more general passwd name service **difference between etc passwd and etc passwd in linux** - Aug 05 2022 web jan 11 2016 difference between etc passwd and etc passwd in linux ask question asked 7 years 10 months ago modified 7 years 10 months ago viewed 2k times 1 i was asked what the difference is between etc passwd and etc passwd but have not been able to find anything passwd 5 linux manual page man7 org - May 14 2023 web the etc

passwd file is a text file that describes user login accounts for the system it should have read permission allowed for all users many utilities like ls 1 use it to map user ids to usernames but write access only for the superuser security nis and etc passwd unix linux stack exchange - May 02 2022 web jan 15 2015 to answer that all users that can log in with the exception of root see below should not be in the local machine s etc passwd and etc shadow instead

those users should be in the nis server s etc passwd and etc shadow tip use nis instead of nis tip that article was written in 2003 i might suggest a newer one **etc passwd file ibm** - Dec 09 2022 web description the etc passwd file contains basic user attributes this is an ascii file that contains an entry for each user each entry defines the basic attributes applied to a user when you use the mkuser command to add a user to your system the

command updates the etc passwd file etc passwd untuk apa file ini dan untuk apa ubunlog - Apr 01 2022 web format file etc passwd dalam konten file ini kita akan menemukan nama pengguna nama asli informasi identifikasi dan informasi dasar akun setiap pengguna seperti yang kami katakan ini adalah file teks dengan satu entri per baris dan masing masing baris ini mewakili akun pengguna **etc passwd file format in linux explained linux com** - Feb 11

2023 web jul 31 2015 this username must be used at the time of logging in to the system password field second field is the password field not denoting the actual password though a x in this field denotes the password is encrypted and saved in the etc shadow file uid field whenever a new user account is created it is assigned with a user id or uid *understanding etc passwd file in linux dev community* - Oct 07 2022 web may 13 2022 what is etc passwd file etc

passwd is a configuration file which stores user account information it is a plain text based file containing information like username user id and group id this file is owned by root and has rw r r permissions octal 644 *what is the etc passwd file and what is it used for muo* - Sep 06 2022 web may 16 2021 this guide has shown you what is the etc passwd file in linux and the key role it plays when managing users on your linux system the

passwd file contains user related information such as the username password details home directory path *what are the commas in my etc passwd file super user* - Jul 04 2022 web there are weird commas after the real name parameter of some lines in my etc passwd file kye x 1000 100 kye home kye bin bash what gives why are they there can i remove them **what exactly is there in the etc passwd file super user** - Apr 13 2023 web storing passwords in

etc password is sooo waay in the past etc passwd is used for storing simple user information like uid username real name etc it also has a field that tells you if the account has a password and if it does you should look in etc passwd **parsing the etc passwd file for user ids in a range and getting** - Jun 03 2022 web mar 18 2019 etc passwd is world readable this is the required state of the file if this is new and or surprising to you then you need to brush

up on basic security and linux administration *understanding the etc passwd file linuxize* - Oct 19 2023 web dec 1 2019 etc passwd is a plain text based database that contains information for all user accounts on the system it is owned by root and has 644 permissions the file can only be modified by root or users with sudo privileges and readable by all system users **using the etc passwd file ibm** - Jul 16 2023 web the etc passwd file is a colon separated file

that contains the following information user name encrypted password user id number uid user s group id number gid full name of the user gecos user home directory login shell the following is an example of an etc passwd file etc passwd file explained linuxopsys - Nov 08 2022 web aug 6 2023 by default etc passwd has 644 permission and the file is owned by root user the file is readable to all users of the system but editable only by someone who has root access or a sudo user

to view detailed information about etc passwd file such as size access permissions use stat command stat etc passwd managing linux users with the passwd command enable sysadmin - Mar 12 2023 web jan 1 2021 the passwd command the passwd command changes passwords for user accounts a normal user may only change the password for their own account while the superuser may change the password for any account passwd also changes the account or

associated password validity period **understanding the etc passwd file geeksforgeeks** - Jan 10 2023 web jul 28 2021 the etc passwd file is the most important file in linux operating system this file stores essential information about the users on the system this file is owned by the root user and to edit this file we must have root privileges cahier du jour cahier du soir maths 3e nouveau pr pdf - Feb 13 2023 web aug 20 2023

 cahier du jour cahier du soir maths 3e nouveau pr 2 5 downloaded from uniport edu ng on august 20 2023 by guest pack cahier du jour cahier du soir ce1 cahier du jour cahier du soir maths 3e nouveau programme 2016 - Jul 18 2023 web cahier du jour cahier du soir maths 3e nouveau pr maths cm2 cycle 3 dec 13 2022 le cahier le plus complet pour faire le lien entre l école et la maison une démarche cahier du jour cahier du soir maths 3e nouveau pr -

Aug 07 2022 web cahier du jour cahier du soir maths 3e nouveau pr 1 cahier du jour cahier du soir maths 3e nouveau pr maths cm2 cahier du jour cahier du soir cahier du jour **cahier du jour cahier du soir maths 3e nouveau pr copy** - Nov 29 2021

cahier du jour cahier du soir maths 3e nouveau pr - Dec 31 2021

*maths 3e brevet cahier jour soir magnard* - Apr 15 2023 web may 1 2023 webcahier du jour cahier du soir sep 30 2022 cahier du

jour cahier du soir 18 titres du cp à la cahier du jour cahier du soir maths 3e *cahier du jour cahier du soir maths 3e nouveau pr rdoforum gov* - May 04 2022 web les cahiers du clergé et du tiers État de la sénéchaussée d auch en 1789 avec l analyse des procèsverbaux etc cahier du jour cahier du soir 4 cahier du jour cahier du cahier du jour cahier du soir maths 3e nouveau pr copy - Nov 10 2022 web tout en un 3e leçons méthodes et exercices

nouveau cahier du jour cahier du soir **cahier du jour cahier du soir collège magnard** - Jul 06 2022 web le cahier le plus complet pour faire le lien entre le collège et la maison une démarche simple et efficace pour assimiler toutes les notions du programme observer et retenir *cahier du jour cahier du soir maths 3e nouveau pr copy* - Apr 03 2022 web jul 5 2023 pack cahier du jour cahier du soir cm1 magnard 2014 05 12 maths cm1 9 10 ans pierre granier 2023

cahier du jour cahier du soir collectif 1997 cahier **3e cahier jour soir magnard** - Jun 17 2023 web jun 19 2023 cahier du jour cahier du soir maths 3e nouveau pr 1 5 downloaded from uniport edu ng on june 19 2023 by guest cahier du jour cahier du soir maths 3e *accueil cahier jour soir magnard* - May 16 2023 web aug 18 2023 cahier du jour cahier du soir maths 3e nouveau pr 1 5 downloaded from uniport edu ng on august 18 2023 by guest cahier du jour cahier du soir

maths 3e **cahier du jour cahier du soir maths 3e nouveau pr pdf** - Dec 11 2022 web cahier du jour cahier du soir maths 3e nouveau pr downloaded from verify meetcircle com by guest nunez cohen cahier du jour cahier du soir le *cahier du jour cahier du soir maths 3e nouveau pr pdf* - Jan 12 2023 web aug 10 2023 cahier du jour cahier du soir maths 3e nouveau pr 2 5 downloaded from uniport edu ng on august 10 2023 by guest maths ce1 7 8 ans michel wormser 2023

*maths 3e cahier du jour cahier du soir amazon fr* - Oct 29 2021

*cahier du jour cahier du soir maths 3e nouveau pr uniport edu* - Oct 09 2022 web cahier du jour cahier du soir maths 3e nouveau pr as recognized adventure as without difficulty as experience not quite lesson amusement as with ease as concord **maths 3e cahier du jour cahier du soir librairie eyrolles** - Mar 02 2022 web maths 3e cahier du jour cahier du soir

broché grand livre 9 janvier 2019 maths 3e cahier du jour cahier du soir broché grand livre 9 janvier 2019 de annie le goff cahier du jour cahier du soir maths 3e nouveau pr - Mar 14 2023 web may 29 2023 cahier du jour cahier du soir maths 3e nouveau pr 2 5 downloaded from uniport edu ng on may 29 2023 by guest maths 5e michelle michalski 1996 pack maths 3e brevet cahier jour soir - Aug 19 2023 web retrouvez cahier du jour cahier du soir maths 3e

nouveau programme 2016 et des millions de livres en stock sur amazon fr achetez neuf ou d occasion amazon fr cahier **cahier du jour cahier du soir maths 3e nouveau pr copy** - Feb 01 2022

**cahier du jour cahier du soir maths 3e nouveau pr marie** - Jun 05 2022 web jun 14 2023 au centre du cahier un livret détachable pour les parents avec les corrigés des cahier du jour cahier du soir maths 3e nouveau pr 2 5

downloaded from *cahier du jour cahier du soir maths 3e nouveau pr copy* - Sep 08 2022 web cahier du jour cahier du soir maths 3e nouveau pr cahier du jour cahier du soir cahier du jour cahier du soir cahier du jour cahier du soir cahier du jour cahier **mathematical methods units 3 4 trial examination 1** - Jul 01 2022 web view 2012 maths methods cas units 3 4 exam 1 solutions pdf from mth calculus at monash university the heffernan group p o box 1180

surrey **2012 maths methods cas units 3 4 exam 1 solutions pdf** - May 31 2022 web the heffernan group 2018 this trial exam is licensed on a non transferable basis to the purchasing school it may be copied by the school which has purchased it this mathematical methods cas units 3 4 trial - Jul 13 2023 web the heffernan group 2012 this trial exam is licensed on a non transferable basis to the purchasing

school it may be copied by the school which has purchased it this **mathematical methods units 3 4 trial examination 1** - Apr 29 2022 web heffernan group 2012 downloaded from monograf no by guest kendall kaleigh mgmt7 routledge learning a more distributed representation of the input feature space *mathematical methods solutions* - Mar 09 2023 web 5 the heffernan group 2020 maths methods 3 4 trial exam 1 solutions question 7 3

marks do a quick sketch y the vertical asymptote is located at *olam set for worst week since 2012 after nigeria fraud claims* - Aug 22 2021

## **heffernan group**

**2012** - Feb 25 2022 web apr 24 2023 heffernan group 2012 1 8 downloaded from uniport edu ng on april 24 2023 by guest heffernan group 2012 recognizing the quirk ways to get this book heffernan 2012 units 3 and 4 exam 2 studocu - Feb 08 2023 web 2012 maths methods cas units 3 4 exam

2 solutions the heffernan group 2012 maths methods of 22 22 match case limit results 1 per page 2012 maths methods cas units 3 4 exam 1 pdf the - Nov 05 2022 web the heffernan group 2018 maths methods 3 4 trial exam 2 solutions question 4 express the simultaneous equations as a matrix equation so x my 2 and mx 9 2012 maths methods cas units 3 4 exam 2 solutions - Aug 14 2023 web the heffernan group 2012 maths methods cas 3 4

trial exam 2 solutions question 3 0 2 and 4 2 2 2 d d r e f g x e x f x e g x f g g x x x o *pdf 2012 maths methods cas units 3 4 exam 2 solutions* - Jan 07 2023 web marks the heffernan group 2012 maths methods cas 3 4 letr 0 6 r r x asin x 3 c whereaandcare both positive constants and a the graph of y r x is shown below the heffernan name meaning heffernan family history at - Nov 24 2021 web the name heffernan is derived from the irish name

Ó hifearnáin which comes from the given name ifearnan meaning demon heffernan gives rise to alternatives such as **heffernan 2012 units 3 and 4 exam 1 solutions studocu** - Apr 10 2023 web heffernan 2012 units 3 and 4 exam 1 solutions studocu the heffernan group box 1180 surrey hills north vic 3127 phone 03 9836 5021 fax 03 9836 5025 maths methods cas *what does heffernan mean definitions net* - Sep 22 2021 web 8 hours ago 1 28 olam

group ltd shares have tumbled the most in more than a decade this week following fraud allegations in nigeria adding to a year of setbacks for the **maths methods 3 4 trial examination 2 solutions** - Oct 04 2022 web 2 the heffernan group 2016 maths methods 3 4 trial exam 1 solutions question 2 3 marks let the graph is that of a hyperbola **home heffernan law group pllc** - Dec 26 2021 web the heffernan family name was found in the

usa the uk canada and scotland between 1840 and 1920 the most heffernan families were found in usa in 1880 in 1840 there **heffernan the group vce rocks** - Aug 02 2022 web heffernan group student name p o box 1180 surrey hills north vic 3127 phone 03 9836 5021 info theheffernangro up com au **marks the heffernan group 2012 maths methods cas 3 4 course** - Dec 06 2022 web the heffernan group 2012 maths methods cas 3 4 trial exam 1 11 mathematical

methods cas formulas mensuration area of a trapezium h b a 2 1 *heffernan group 2012 uniport edu ng* - Jan 27 2022 web heffernan law group practices construction and insurance coverage law and commercial litigation we provide our clients with the knowledge and experience of a large firm while **mathematical methods cas units 3 4 trial** - Jun 12 2023 web the heffernan group 2012 maths methods cas 3 4 trial exam 2 2 section 1

question 1 a line passes through the points 0 3 and  $6 \theta$  the gradient of the line that **heffernan 2012 maths methods exam 1 cas units 3 and 4 doc** - May 11 2023 web view heffernan 2012 maths methods exam 1 cas units 3 and 4 doc from math 850 at san francisco state university the heffernan group student heffernan wikipedia - Oct 24 2021 web definition of heffernan in the definitions net dictionary meaning of heffernan what does heffernan

mean information and translations of heffernan in the most comprehensive **heffernan group 2012 monograf no** - Mar 29 2022 web heffernan group 2012 2022 08 04 gwendolyn camryn design synthesis routledge finalist for the 2021 prose award for environmental science an integrated 2 mathematical methods solutions - Sep 03 2022 web the 2012 attendance of 2000 and the 2013 attendance of 2600 are below 2700 2016 so the smoothed number of

people attending in 2014 is 2700 the answer is b

Best Sellers - Books ::

[zecharia](http://www.forumswindows8.com/textbooks/Resources/?k=Zecharia-Sitchin-End-Of-Days.pdf) [sitchin end of](http://www.forumswindows8.com/textbooks/Resources/?k=Zecharia-Sitchin-End-Of-Days.pdf) [days](http://www.forumswindows8.com/textbooks/Resources/?k=Zecharia-Sitchin-End-Of-Days.pdf) [workshop manual](http://www.forumswindows8.com/textbooks/Resources/?k=Workshop_Manual_Yamaha_Tzr_50.pdf) [yamaha tzr 50](http://www.forumswindows8.com/textbooks/Resources/?k=Workshop_Manual_Yamaha_Tzr_50.pdf)

[writing](http://www.forumswindows8.com/textbooks/Resources/?k=Writing_Sentences_Worksheets_For_1st_Grade.pdf) [sentences](http://www.forumswindows8.com/textbooks/Resources/?k=Writing_Sentences_Worksheets_For_1st_Grade.pdf) [worksheets for](http://www.forumswindows8.com/textbooks/Resources/?k=Writing_Sentences_Worksheets_For_1st_Grade.pdf) [1st grade](http://www.forumswindows8.com/textbooks/Resources/?k=Writing_Sentences_Worksheets_For_1st_Grade.pdf) [year 9 naplan](http://www.forumswindows8.com/textbooks/Resources/?k=Year_9_Naplan_Test_Papers.pdf) [test papers](http://www.forumswindows8.com/textbooks/Resources/?k=Year_9_Naplan_Test_Papers.pdf) [wow wow wubbzy](http://www.forumswindows8.com/textbooks/Resources/?k=wow_wow_wubbzy_wubbzy_wubbzy_wow_wow.pdf) [wubbzy wubbzy](http://www.forumswindows8.com/textbooks/Resources/?k=wow_wow_wubbzy_wubbzy_wubbzy_wow_wow.pdf) [wow wow](http://www.forumswindows8.com/textbooks/Resources/?k=wow_wow_wubbzy_wubbzy_wubbzy_wow_wow.pdf) [yeats song of](http://www.forumswindows8.com/textbooks/Resources/?k=yeats-song-of-wandering-aengus.pdf) [wandering](http://www.forumswindows8.com/textbooks/Resources/?k=yeats-song-of-wandering-aengus.pdf) [aengus](http://www.forumswindows8.com/textbooks/Resources/?k=yeats-song-of-wandering-aengus.pdf)

[wysong shear](http://www.forumswindows8.com/textbooks/Resources/?k=Wysong_Shear_Manual_For_1010_Rd.pdf) [manual for 1010](http://www.forumswindows8.com/textbooks/Resources/?k=Wysong_Shear_Manual_For_1010_Rd.pdf) [rd](http://www.forumswindows8.com/textbooks/Resources/?k=Wysong_Shear_Manual_For_1010_Rd.pdf) [your](http://www.forumswindows8.com/textbooks/Resources/?k=your_introduction_to_education_explorations_in.pdf) [introduction to](http://www.forumswindows8.com/textbooks/Resources/?k=your_introduction_to_education_explorations_in.pdf) [education](http://www.forumswindows8.com/textbooks/Resources/?k=your_introduction_to_education_explorations_in.pdf) [explorations in](http://www.forumswindows8.com/textbooks/Resources/?k=your_introduction_to_education_explorations_in.pdf) [world](http://www.forumswindows8.com/textbooks/Resources/?k=world-literature-holt-rinehart-winston.pdf) [literature holt](http://www.forumswindows8.com/textbooks/Resources/?k=world-literature-holt-rinehart-winston.pdf) [rinehart](http://www.forumswindows8.com/textbooks/Resources/?k=world-literature-holt-rinehart-winston.pdf) [winston](http://www.forumswindows8.com/textbooks/Resources/?k=world-literature-holt-rinehart-winston.pdf) [year 7 naplan](http://www.forumswindows8.com/textbooks/Resources/?k=Year-7-Naplan-Spelling-List.pdf) [spelling list](http://www.forumswindows8.com/textbooks/Resources/?k=Year-7-Naplan-Spelling-List.pdf)